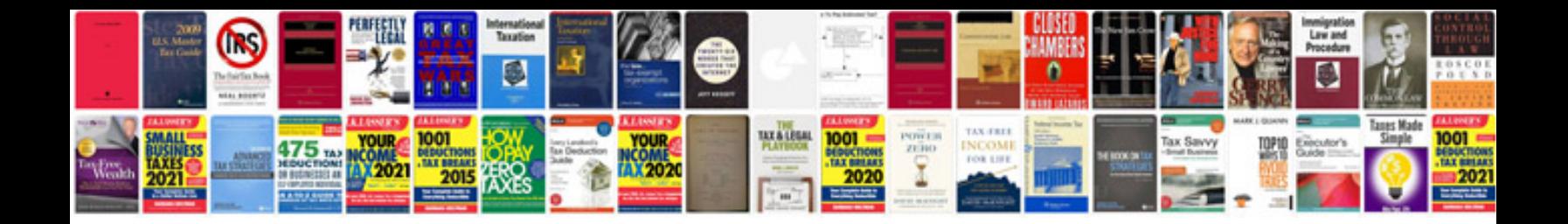

**Program specification document template**

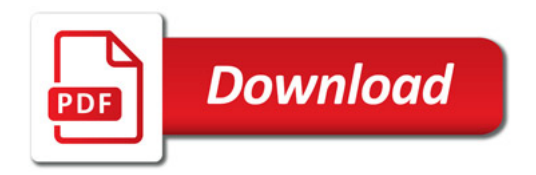

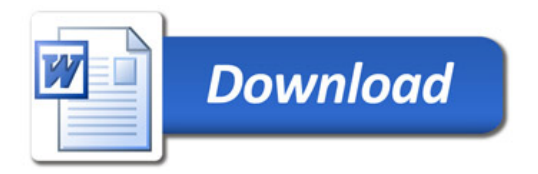